# **Hyper-V et SCVMM - Virtualisation des serveurs avec Windows Server**

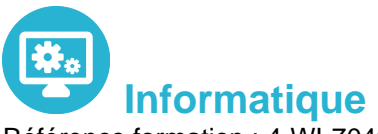

Référence formation : 4-WI-70409 - **Durée : 5 jours**

### **Objectifs**

Savoir installer et configurer une plateforme de virtualisation Hyper-V avec System Center Virtual Machine Manager Gérer l'infrastructure de stockage et le réseau SCVMM Comprendre la supervision d'un Cloud privé avec System Center Operation Manager

### Pré-requis

Connaissances des systèmes et réseaux Compréhension des différentes technologies et concepts de stockage

### Contenu pédagogique

#### **Evaluation de l'environnement de virtualisation**

- Vue d'ensemble de la virtualisation Microsoft
- Vue d'ensemble des composants System Center
- Evaluer l'environnement courant pour la virtualisation
- Etendre la virtualisation au Cloud

#### **Installation et configuration du rôle Hyper-V**

- Installer le rôle Hyper-V
- Gérer Hyper-V
- Configurer Hyper-V
- Gérer le stockage et le réseau dans Hyper-V

#### **Disques durs virtuels, machines virtuelles et points de contrôles**

- Créer et configurer des disques durs virtuels
- Créer et configurer des machines virtuelles
- Installer et importer des machines virtuelles
- Gérer les points de contrôles

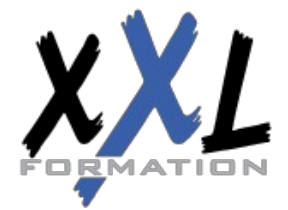

### **XXL Formation**

- Concevoir et gérer des machines virtuelles
- Surveiller Hyper-V

#### **Administration réseau dans Hyper-V**

- Créer et utiliser les commutateurs virtuels Hyper-V
- Fonctionnalités réseaux avancées Hyper-V
- Configurer et utiliser la virtualisation réseau Hyper-V

#### **Déplacement des machines virtuelles et Réplication Hyper-V**

- Fournir la haute disponibilité et la redondance pour la virtualisation
- Mettre en œuvre le déplacement des machines virtuelles
- Mettre en œuvre et gérer la réplication Hyper-V

#### **Mettre en œuvre le cluster de basculement avec Hyper-V**

- Vue d'ensemble du cluster de basculement
- Configurer et utiliser le stockage partagé
- Gérer le cluster de basculement avec Hyper-V

#### **Installation et configuration de System Center Virtual Machine Manager (SCVMM)**

- Vue d'ensemble de System Center Virtual Machine Manager
- Installer VMM
- Ajouter des hôtes et gérer les groupes d'hôtes

#### **Gestion des infrastructures réseau et de stockage dans System center**

- Gérer l'infrastructure réseau
- Gérer l'infrastructure de stockage
- Gérer les mises à jour de l'infrastructure

#### **Création et gestion des machines virtuelles avec System Center Virtual Machine Manager**

- Tâches de gestion des machines virtuelles dans System Center VMM
- Créer, cloner et convertir les machines virtuelles
- Vue d'ensemble de la mise à jour des machines virtuelles

### **Configuration et gestion de System Center Virtual Machine Manager**

- Vue d'ensemble de la bibliothèque de Virtual Machine Manager
- Travailler avec les profils et les modèles

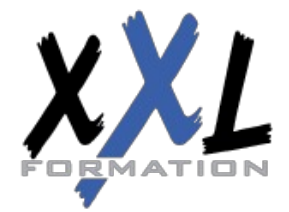

# **XXL Formation**

#### **Gestion des Clouds dans System center Virtual Machine Manager**

- Introduction aux Clouds
- Créer et gérer un Cloud
- Travailler avec les rôles utilisateurs dans Virtual Machine Manager
- Gestion des services dans System Center: Virtual Machine Manager et App Controller
- Comprendre les services dans SCVMM
- Créer et gérer les services dans SCVMM
- Utiliser System Center App Controller

#### **Protection et surveillance de l'infrastructure de virtualisation**

- Vue d'ensemble des options de sauvegarde et de restauration pour les machines virtuelles
- Protéger l'infrastructure de virtualisation avec Data Protection Manager (DPM)
- Utiliser System Center Operations Manager pour la surveillance et les rapports
- Intégrer Virtual machine Manager avec Operations Manager (SCOM)

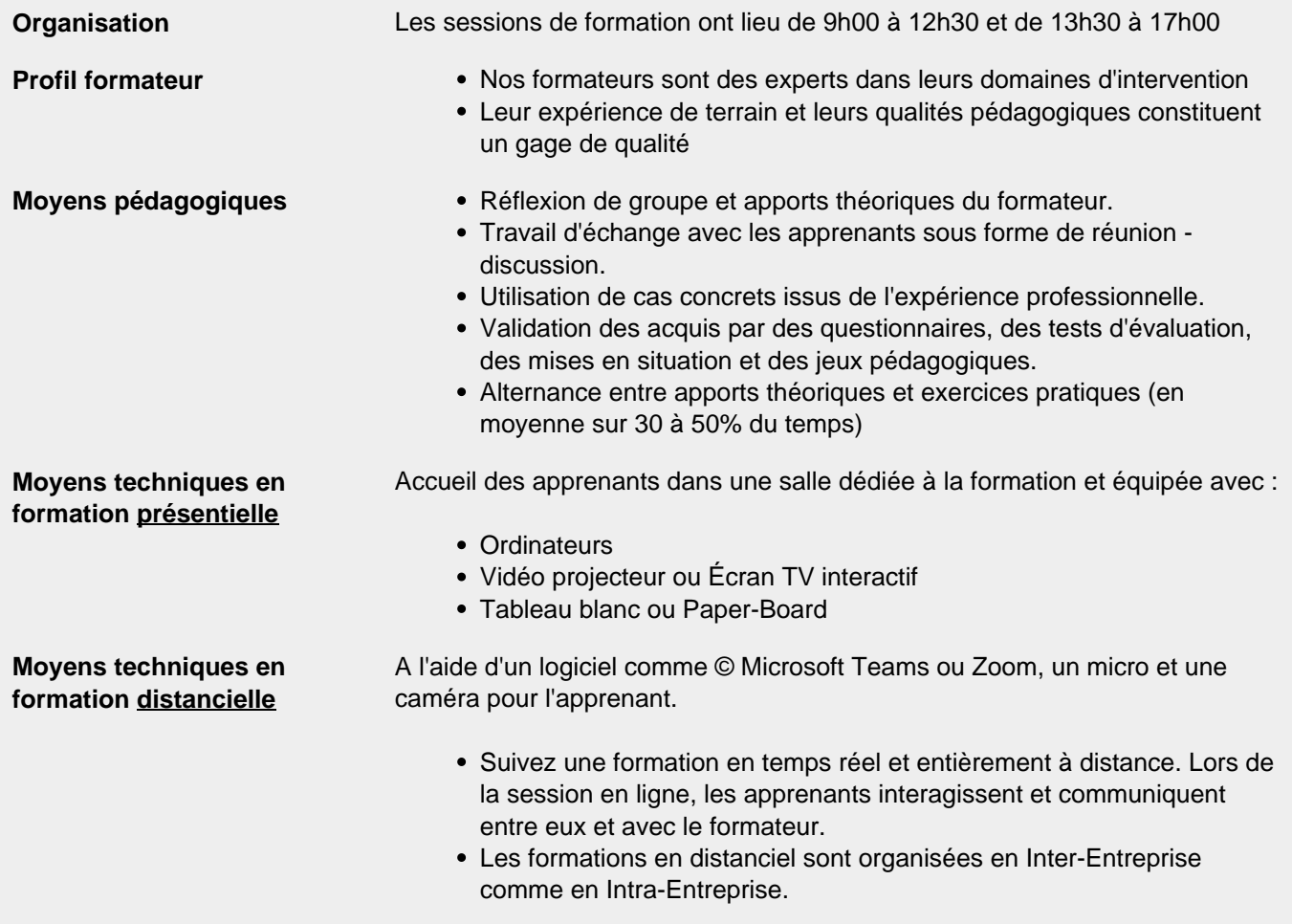

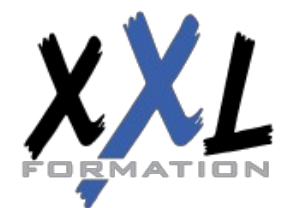

## **XXL Formation**

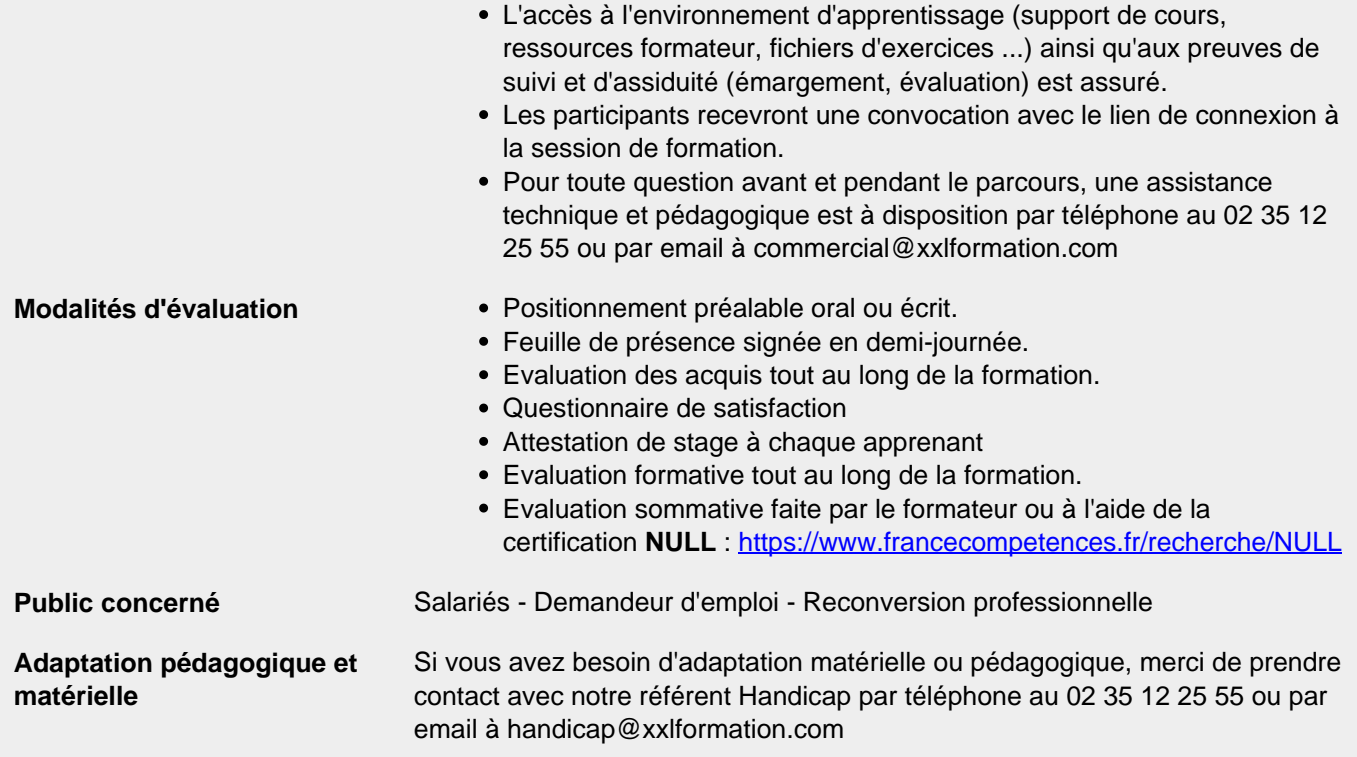

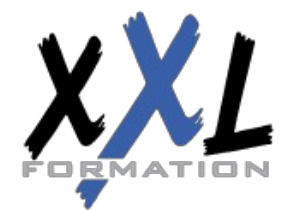

### **XXL Formation**